$$
\frac{1}{2} = \frac{1}{2} \times \frac{1}{2} = \frac{1}{2} \times \frac{1}{2} = \frac{1
$$

 $\mathcal{L}_{\mathcal{L}}$ 

 $\mathcal{D}_\bullet$  .

 $\mathcal{X}$ 

$$
\frac{17}{100}
$$
  
\n
$$
\frac{17}{100}
$$
  
\n
$$
\frac{17}{100}
$$
  
\n
$$
\frac{17}{100}
$$
  
\n
$$
\frac{17}{100}
$$
  
\n
$$
\frac{17}{100}
$$
  
\n
$$
\frac{17}{100}
$$
  
\n
$$
\frac{17}{100}
$$
  
\n
$$
\frac{17}{100}
$$
  
\n
$$
\frac{17}{100}
$$
  
\n
$$
\frac{17}{100}
$$
  
\n
$$
\frac{17}{100}
$$
  
\n
$$
\frac{17}{100}
$$
  
\n
$$
\frac{17}{100}
$$
  
\n
$$
\frac{17}{100}
$$
  
\n
$$
\frac{17}{100}
$$
  
\n
$$
\frac{17}{100}
$$
  
\n
$$
\frac{17}{100}
$$
  
\n
$$
\frac{17}{100}
$$
  
\n
$$
\frac{17}{100}
$$
  
\n
$$
\frac{17}{100}
$$
  
\n
$$
\frac{17}{100}
$$
  
\n
$$
\frac{17}{100}
$$
  
\n
$$
\frac{17}{100}
$$
  
\n
$$
\frac{17}{100}
$$
  
\n
$$
\frac{17}{100}
$$
  
\n
$$
\frac{17}{100}
$$
  
\n
$$
\frac{17}{100}
$$
  
\n
$$
\frac{17}{100}
$$
  
\n
$$
\frac{17}{100}
$$
  
\n
$$
\frac{17}{100}
$$
  
\n
$$
\frac{17}{100}
$$
  
\n
$$
\frac{17}{100}
$$
  
\n
$$
\frac{17}{100}
$$
  
\n
$$
\frac{17}{100}
$$
  
\n
$$
\frac{17}{100}
$$
  
\n
$$
\frac{17}{100}
$$
  
\n
$$
\frac{17}{100}
$$
  
\n<math display="block</math>

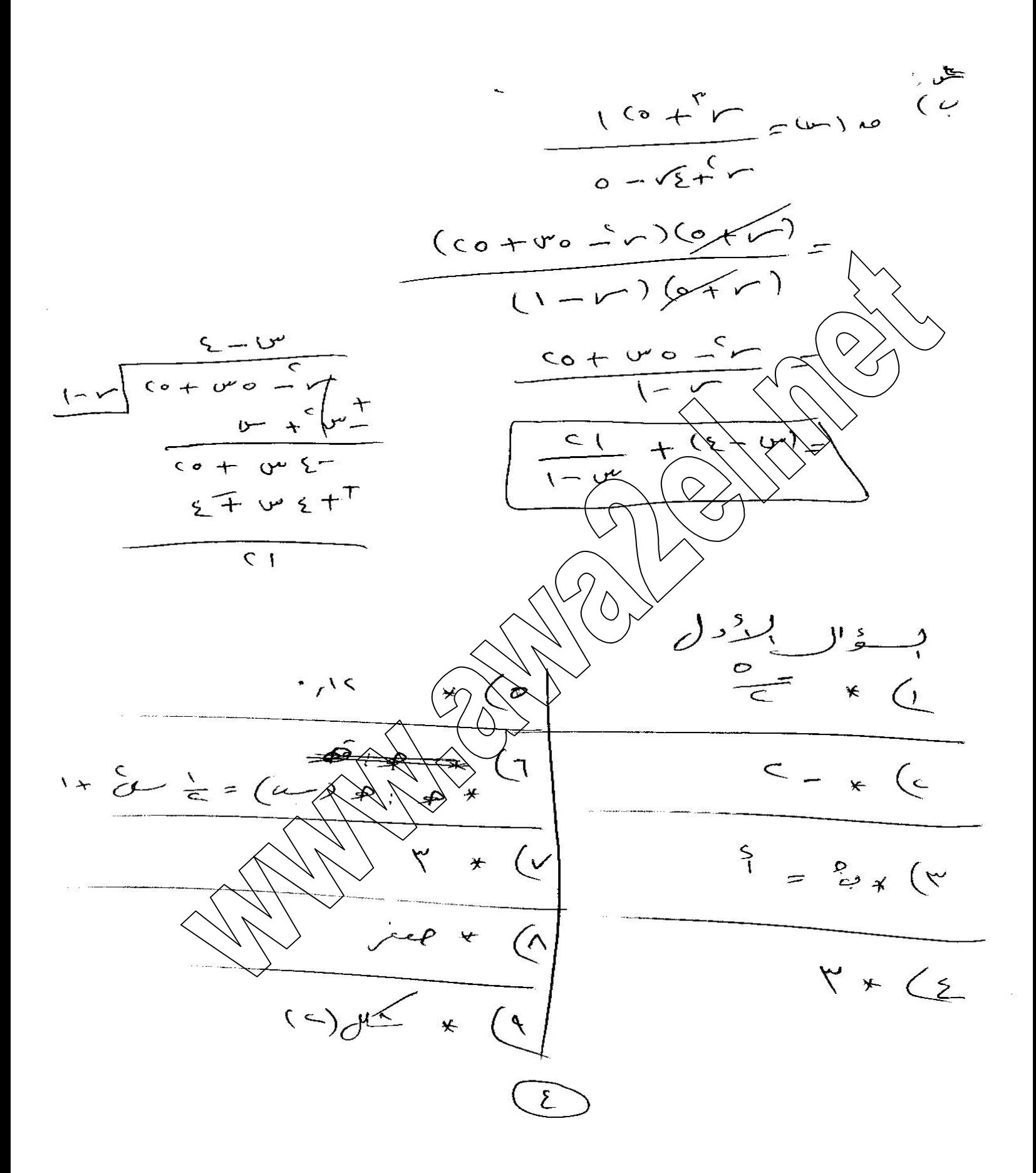